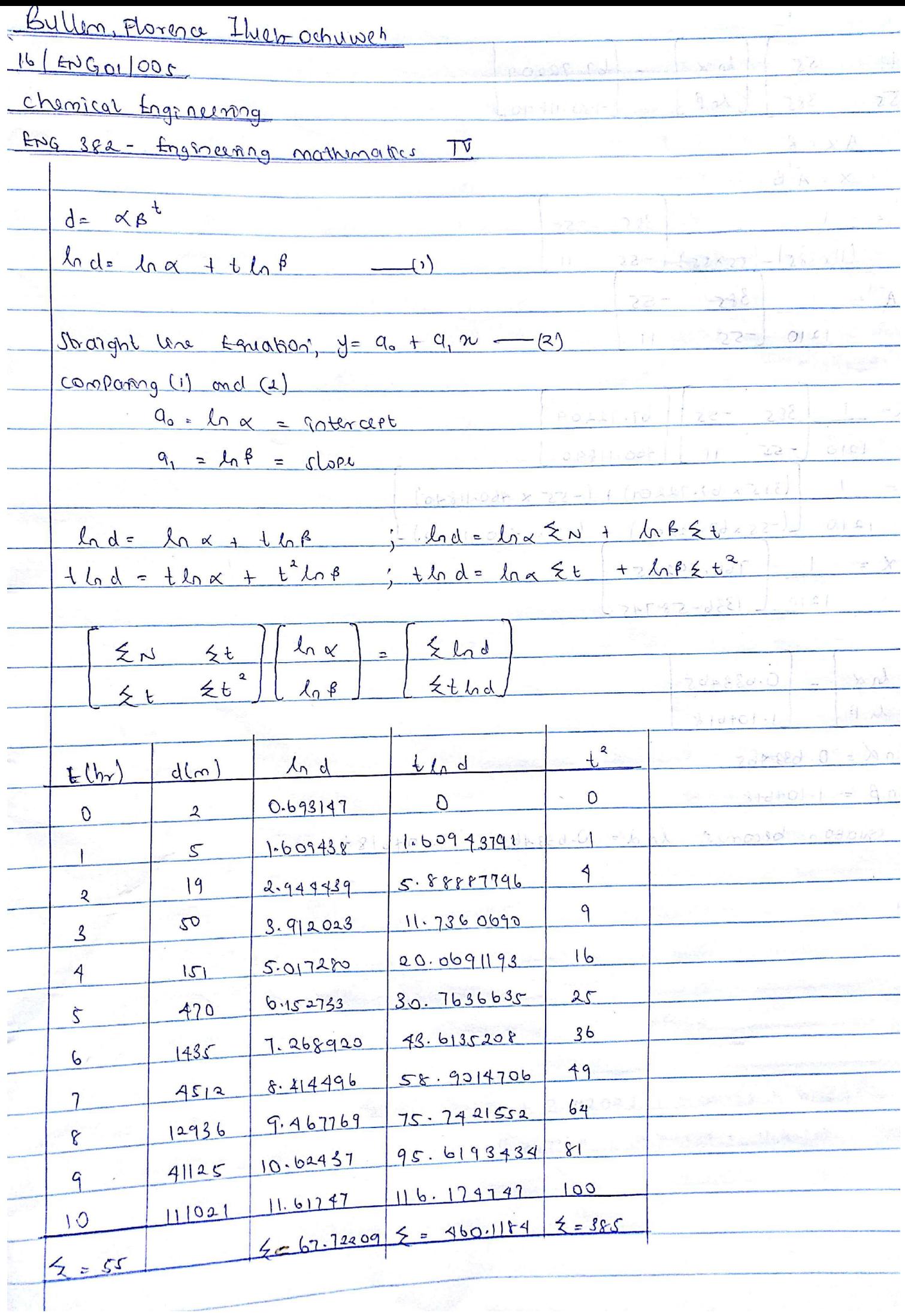

 $ln \alpha$  $55$  $= 67.72209$  $\mathbf{1}$  $55 - 385$  $\mu_{n}$  $\beta$  $1460.11840$  $A \times \circ \beta$  $M_{\odot}$  $\therefore x = A^B$  $A^{-1}$  = 1  $385 - 55$  $(11x385) - (55x55) - 55$  $\chi$  $A^{-1}$ =  $1 \int 3f5 -55$  $1210$   $-55$  $\overline{1}$  $X = 1$   $385 -55$   $67.72209$  $1210$   $55$  11  $1460.11640$  $x = 1$   $(385 \times 67.72201) + (-55 - x 460.11840)$ 1210 (1-55x67.2209) + (11=x 460.11840) ).  $X = 1756.49265$   $x \times 0$  by  $y = 0$  $1210 [1336.58745]$  $\sqrt{n}$  $0.633465$  $ln \alpha$  - $\lambda_0$   $\beta$  $1.104618$  $L_9X = 0.633965$  $\lambda_0 \beta = 1.104618$  $\mathbb{C}$ The equation becomes, bid= 0.63346512 + 1.104618 to  $\mathbb{Z}$ 0.633465  $F$  $henu, \alpha = e$  $kH_{44}$  $1^3$  $\sigma_2$  $X = 1.884128$  $\rightarrow 1$  .  $\boldsymbol{\alpha}$  $\sqrt{2}$  $\mathcal{L}$  $1.104618$ Lack  $\beta = \rho$  $\mathfrak{P}$  $\beta = 3.018071$ \$  $\frac{1}{2}$  $+$  $y - 1.884128 \times 5.018071$  $\beta$  $6$ 

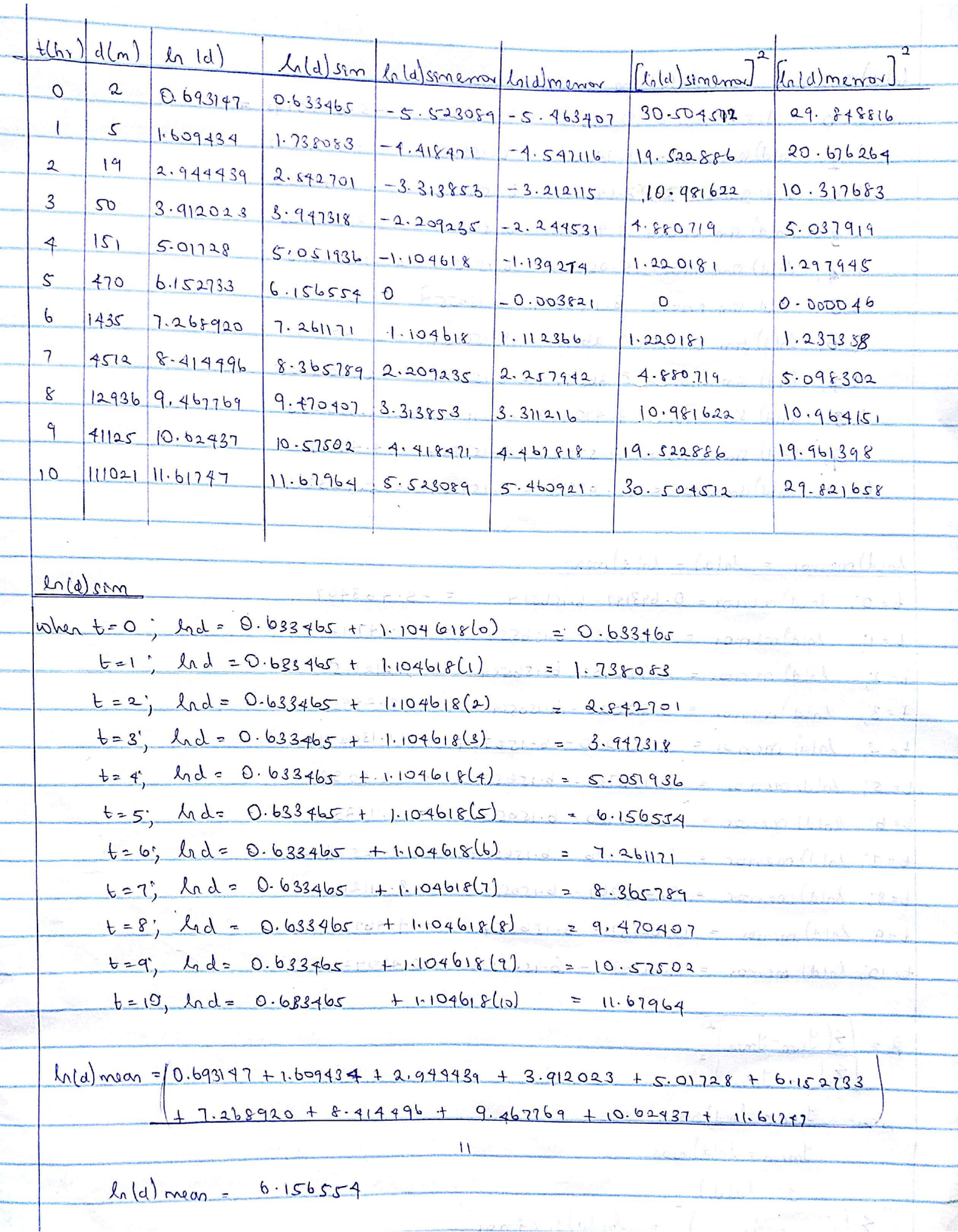

i.

i.

4

ı.

i.

z,

i.

3

 $\ln\left(\frac{1}{2}\right)$  someon =  $\ln\left(\frac{1}{2}\right)$  son =  $\ln\left(\frac{1}{2}\right)$  mean  $w$  bentz  $b - 1$  and supplemon = 0.633465 - 6.156554 = -5.5230895 =  $E = 4$ ,  $ln(d)$  sun error = 1.188083 = 6.156554 = -4.418471  $-6.83333$   $ln(d)$  sm error = 2.542701 - 6.156559 = -3.313853  $t = g^2$ ,  $l_0(d)$   $g_{10}$   $\ell_0 v = 8.947318 - b_156559$  = - 2.209235  $t=4$ ; Aold) sim error = 5.051936 - 6.156559 = -1.1096182  $s = -20$  constants  $s = 6.156554 - 6.156554 = 0.2221$  $t = 6$ ;  $ln(d)$  sometroes 7.261171 - 6.15655901 = 1.104618.  $t=\frac{1}{2}$ , hold  $sin \theta \cos \theta = 8.365789 - 6.156559 = 2.2094235$ 6=8, best, lold sim error = 19.470407 . 6.156554 . 3.813.853  $E = Q$ ; child  $g_{\text{max}}$  error = 10.57502 - 6.156554 = - 4.418471  $6 = 10$ ,  $ln(d)sim$  and  $= 011.67964 = 6.156554 - 225.523069$ <u>Lold) merror = Lold) - Lold) mean</u>  $t = 0$ ; Inld) merror = 0.693197 - 6.156554 = -5.463407  $E = 1$ , hold memor = 1.609438 - 6.1565540 100 - 1971160+580 0 - box 0 - 1  $t = 2$ ;  $\lambda_0(d)$  merror = 2.944431 6.15654 = 0-3.21211504250 0 = 1  $t=3$ ,  $ln(d)$  memor = 3.92023 - 6.156554(2) 3 = 42,2.249531 + 220-0 = 608 = 7  $t = 4$ ,  $h(d)$  memor = 5.017280-6.1565548100-1139274 = 0 0 6.1  $4 = 5'$   $ln(d)$  memor = 6.152733 - 6.156554 10= 0.00382160 0 t= 6', hold) memor = 1.268920 - 6.156554 310 = 1.112366200 =6.1 = 1 tz7, hid merror = 8.414496 = 6.1565400202.25794220.0 = 1.2 pos  $t = 8$ ; hold merror = 9.467769 - 6.150559 810 0 3.311216 poid = 6 nd point  $f=9$   $ln(d)$  memor = 10.62437 - 6.156554 are 14.467818220. a - but 18=1  $t_{z}$  10', hold) merror == 11.61747 - 6.15655410 = 5.4609010 = 0.0 bot pos  $\frac{1}{100}$   $\frac{1}{100}$   $\frac{1$ R = E ( Inn- Inean) 2  $24 - 9$  mean)  $10.2 + 80010.8 + 884470.6 + 211000$ Share Israe lord) normed compared the present to consider Incon = Lold) nuov y= <u>(n/d)</u>  $\left(\frac{1}{2} \pm \frac{1}{2} \ln 100 \right)^{2} = \ln 101 sin 100$  $Z(y - y_{mean})^2 = ln(y)$  mens

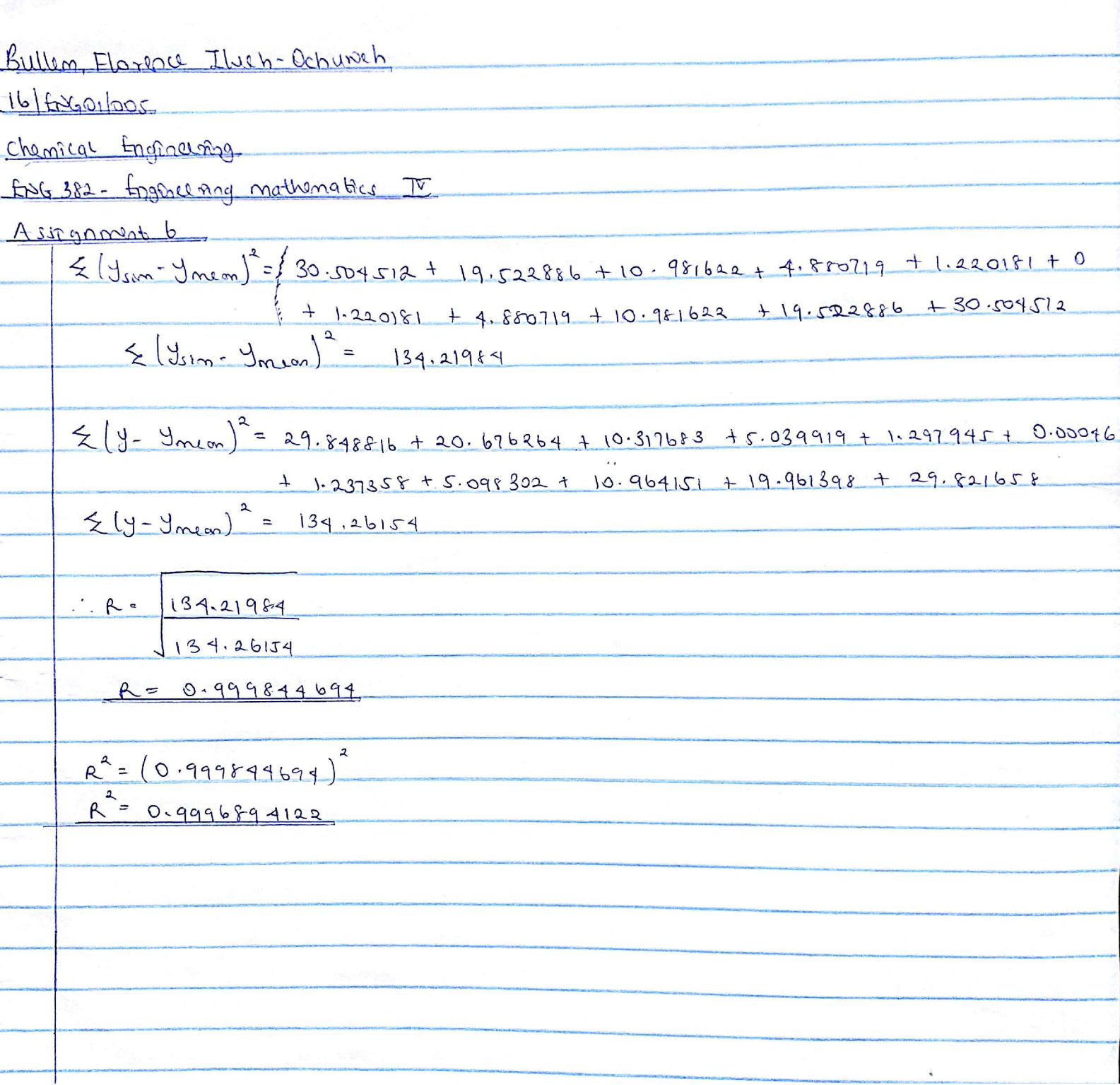

## **BULLEM, FLORENCE ILUEH-OCHUWEH 16/ENG01/005 CHEMICAL ENGINEERING ENG 382- ENGINEERING MATHEMATICS IV**

## **SOLUTION FROM MICROSOFT EXCEL**

#### SUMMARY OUTPUT

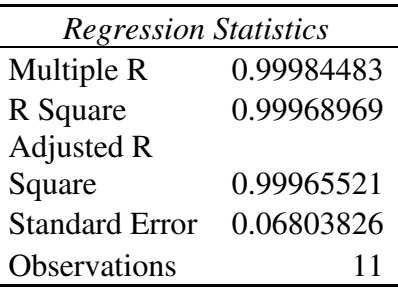

#### ANOVA

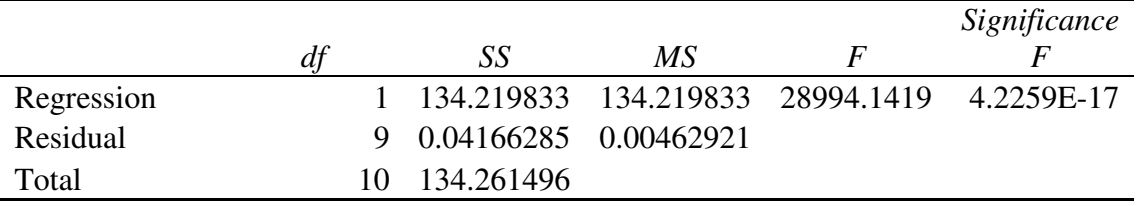

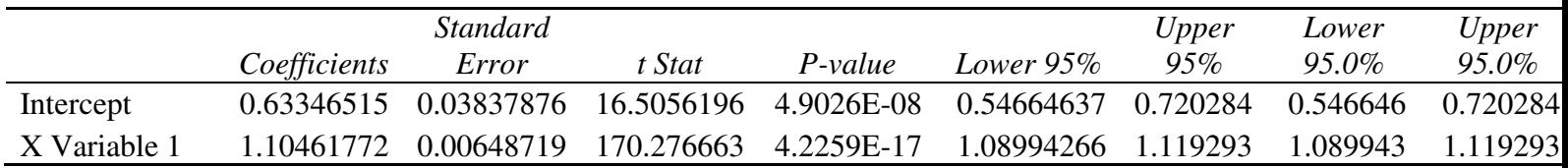

#### **For calculating Ln(B)**

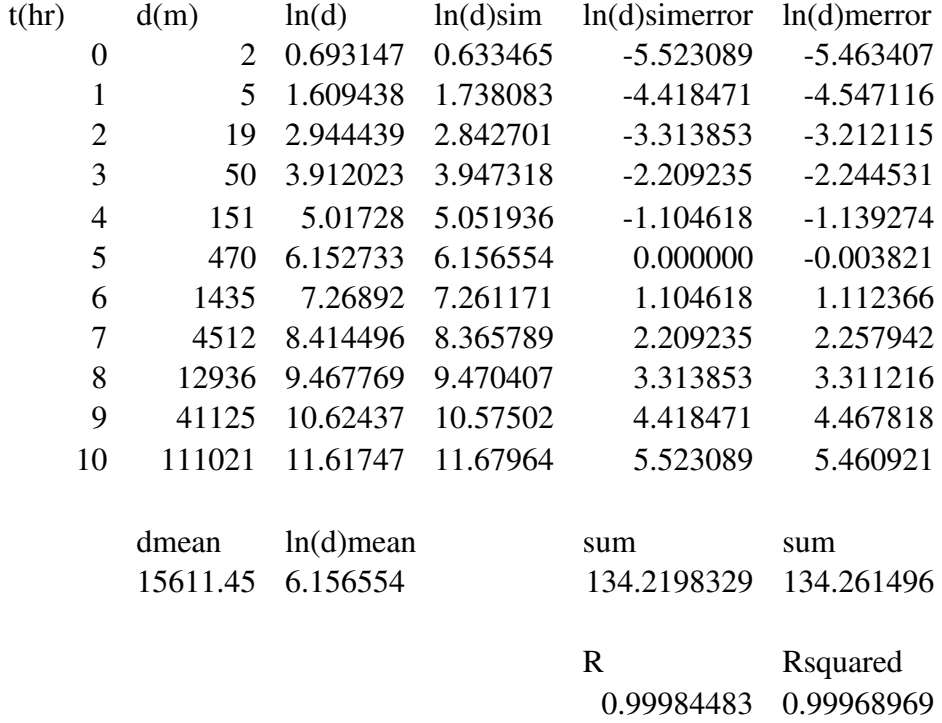

 $=Ln(B2)$ ; the formula is applied downwards

#### **Calculating ln(d)mean**

 $=$ AVERAGE(C2:C12)

#### **Calculating ln(d)sim**

=\$K\$21+ (A2\*\$K\$22); K21 and K22 has been made constant, therefore the formula is applied

downwards with only t (A column) changing.

Where \$K\$21 = intercept (from regression analysis)

 $$K$22 = X-variable (from regression analysis)$ 

### **Calculating ln(d)simerror**

 $=$ D2- $SC$15 (ln(d)sim - ln(d)mean)$ 

C15 (ln(d)mean) has been kept constant, hence the formula is applied downwards.

### **Calculating ln(d)merror**

 $=C2 - $C$15 (ln(d) - ln(d)mean)$ 

C15 (ln(d)mean) has been kept constant, hence the formula is applied downwards.

The sum of the squares is needed;

Hence,  $\sum \ln(d)$  simerror = SUMSQ(E2:E12)

 $\sum \ln(d)$  merror = SUMSQ(F2:F12)

$$
R = \sqrt{\frac{(y_{sim} - y_{mean})^2}{(y - y_{mean})^2}}
$$
  
\n
$$
R = \sqrt{\frac{(\ln(d)_{sim} - \ln(d)_{mean})^2}{(\ln(d) - \ln(d)_{mean})^2}}
$$
  
\n
$$
R = \sqrt{\frac{(\ln(d)_{simerror})^2}{(\ln(d)_{merror})^2}}
$$
  
\n
$$
R = SQRT (E15/F15)
$$
  
\nWhere E15 =  $\sum \ln(d)$  simerror  
\nF15 =  $\sum \ln(d)$  merror  
\nR = 0.99984483  
\nRsquare = E18<sup>2</sup>

Where  $E18 = R$ 

Rsquare = 0.99968969

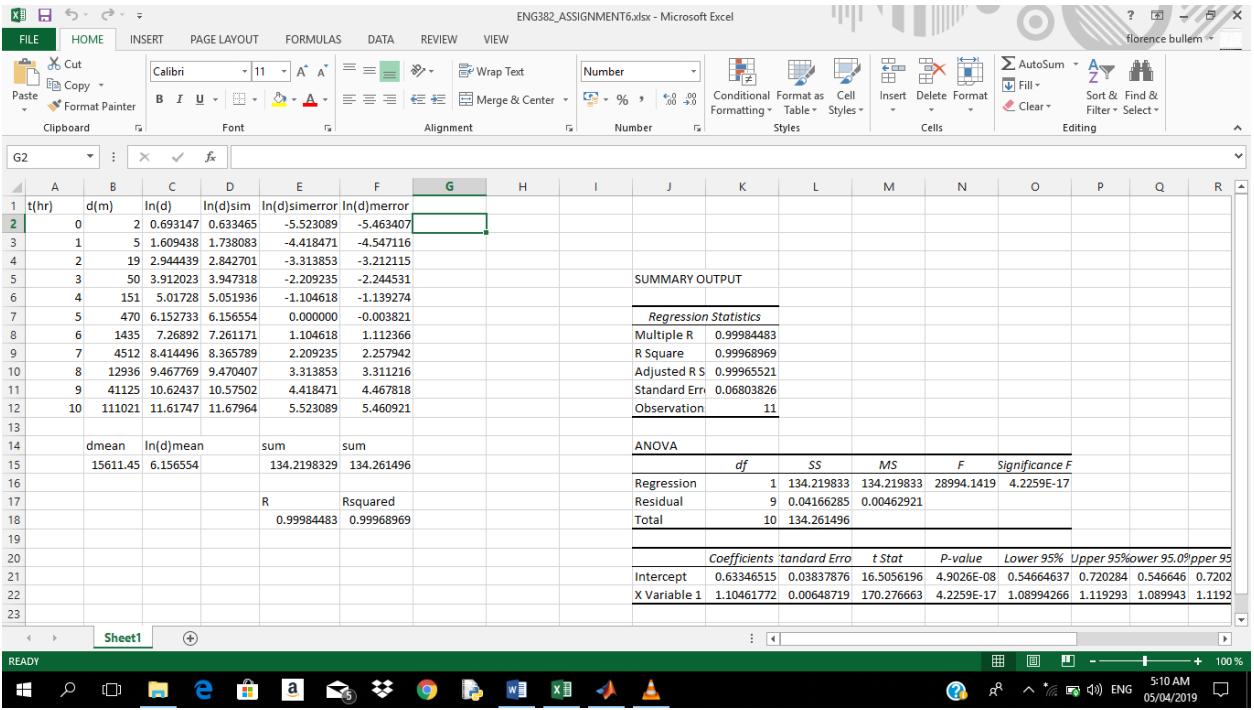

## **SOLUTION FROM MATLAB**

```
commandwindow
clear
clc
collins = xlsread('ENG382 ASSIGNMENT6 2');
t = collins(:, 1)d = collines(:, 2)d = log(d)[xx xc] = size(t)t0 = ones(xr,1)t1 = [t0 t]maxwell = regress(d, t1)lnalpha = maxwell(1)lnbeta = maxwell(2)alpha = exp(maxwell(1))beta = exp(maxwell(2))lnd = lnalpha + lnbeta*t
Rvalue = corr(d, Ind)Rsquare = Rvalue^2
```
#### **Results**

collins =

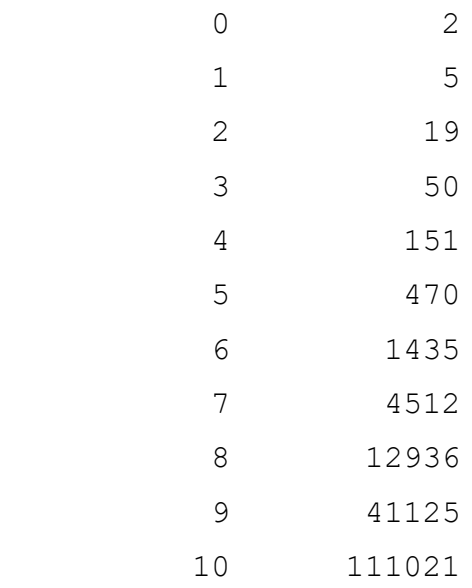

 $t =$ 

 0 1

2

- 
- 

 $d =$ 

#### $d =$

- 0.69315 1.6094 2.9444 3.912 5.0173 6.1527 7.2689 8.4145
	- 9.4678

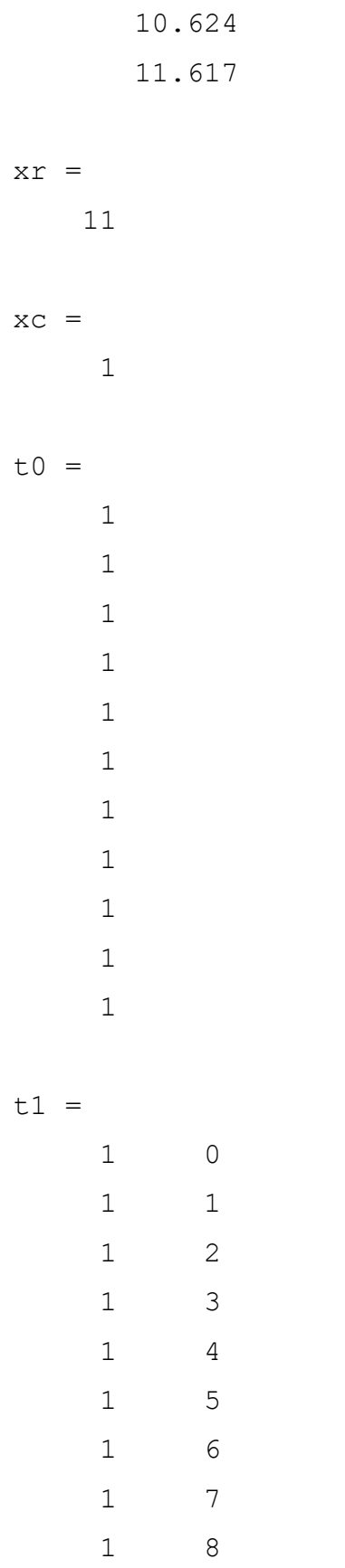

 1 9 1 10 maxwell = 0.63347 1.1046 lnalpha = 0.63347 lnbeta = 1.1046 alpha = 1.8841 beta = 3.0181  $\ln d =$  0.63347 1.7381 2.8427 3.9473 5.0519 6.1566 7.2612 8.3658 9.4704 10.575 11.68 Rvalue = 0.99984

Rsquare =

0.99969

## **Comment on Rsquare Values**

The correlation coefficient (Rsquare) is greater than 0.80(80%), it is 0.9969 which is equivalent to 99.69%. This shows how efficient the model is, hence it can be used for solving further problems.